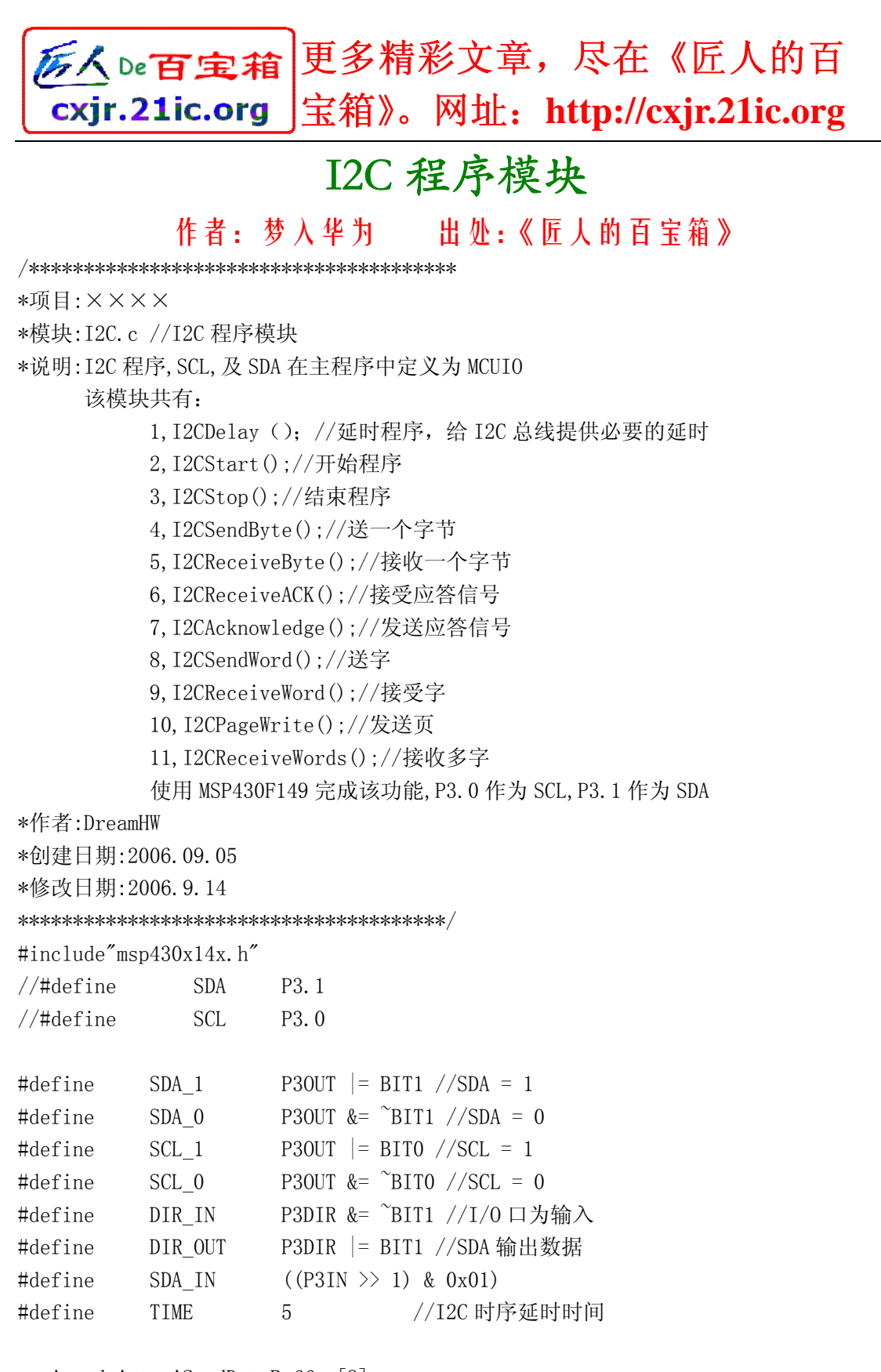

unsigned int uiSendDataBuffer[8]; unsigned int uiReceiveDataBuffer[8]: \*FUNCTION NAME: I2CDelay(); \*CREATE DATE: 2006, 09, 07 \*CREATED BY: DreamHW \*FUNCTION: I2C 总线必要的延时程序

```
后人De百宝箱 更多精彩文章,尽在《匠人的百
  cxjr.21ic.org 宝箱》。网址: http://cxjr.21ic.org
*MODIFY DATE.
*INPUT:n->延时时间数 相当于指令周期数
*OUTPUT:nop
*RETURN:nop
void I2CDelay (unsigned int n)
\{unsigned int i;
   for (i = 0; i \le n; i++)\left\{ \right.\dddot{ }\left\{ \right.\left\{ \right.*FUNCTION NAME: I2CStart ():
*CREATE DATE: 2006, 09, 07
*CREATED BY: DreamHW
*FUNCTION: I2C 总线启动时序
*MODIFY DATE:
*INPUT:nop
*OUTPUT:nop
*RETURN:nop
void I2CStart (void)
\left\{ \right.DIR OUT:
   SDA 1;
   I2CDelay(TIME);
   SCL 1;
   I2CDelay(TIME):
   SDA 0:I2CDelay(TIME);
   SCL 0;
\}*FUNCTION NAME: I2CStop();
*CREATE DATE: 2006. 09. 07
*CREATED BY: DreamHW
*FUNCTION: I2C 总线停止时序
*MODIFY DATE:
*INPUT:nop
*OUTPUT:nop
```

```
后人De百宝箱 更多精彩文章,尽在《匠人的百
  cxjr.21ic.org 宝箱》。网址: http://cxjr.21ic.org
*RETURN:nop
void I2CStop(void)
\left\{ \right.DIR OUT;
  SDA 0;
  I2CDelay(TIME);
  SCL 1;
  I2CDelay(TIME);
  SDA 1;\left\{ \right.*FUNCTION NAME: I2CSendByte();
*CREATE DATE: 2006.09.08
*CREATED BY: DreamHW
*FUNCTION: I2C 送一个字节的数据
*MODIFY DATE:
*INPUT:ucWRData
*OUTPUT:nop
*RETURN:nop
void I2CSendByte (unsigned char ucWRData)
\left\{ \right.DIR OUT;
  unsigned int i:
   for (i = 0; i \le 8; i++)\{SCL 0;
      I2CDelay(TIME);
      if((ucWRData >> 7) & 0x01) SDA 1;//最高位是否为 1, 为则 SDA= 1
                              //否则 SDA=0
      else SDA 0:
      I2CDelay(TIME);
      SCL 1;
      I2CDelay(TIME);
      ucWRData <<= 1: //数据左移一位, 进入下一轮送数
  \left\{ \right.SCL 0; //
  SDA 1: //等待 ack
  I2CDelay(TIME);
\}
```
\*FUNCTION NAME: I2CReceiveACK();

```
后人De百宝箱 更多精彩文章,尽在《匠人的百
  cxjr.21ic.org 宝箱》。网址: http://cxjr.21ic.org
*CREATE DATE:
             2006, 09, 08
*CREATED BY: DreamHW
*FUNCTION: 等待接受 ACK 信号, 完成一次操作
*MODIFY DATE:
*INPUT:nop
*OUTPUT:nop
*RETURN:nop
void I2CReceiveACK(void)
\left\{ \right.SCL 1;
   I2CDelay(TIME);//
   DIR IN;
   while (SDA IN);
   DIR OUT;
   SCL 0;
   I2CDelay(TIME);
\left\{ \right.*FUNCTION NAME: I2CReceiveByte();
*CREATE DATE: 2006. 09. 08
*CREATED BY: DreamHW
*FUNCTION:接受一个字节的数据
*MODIFY DATE:
*INPUT:nop
*OUTPUT:ucRDData
*RETURN:ucRDData
unsigned char I2CReceiveByte(void)
\left\{ \right.unsigned char i:
   unsigned char ucRDData = 0;//返回值
   unsigned char ucDataBit = 0;//每一个 clk 接受到的数据
   SCL_0;
   I2CDelay(TIME):
   SDA 1;DIR IN;
   for (i = 0; i \le 8; i++)\left\{ \right.SCL 1;
      I2CDelay(TIME);
      ucDataBit = SDA IN;I2CDelay(TIME);
```

```
后人De百宝箱 更多精彩文章, 尽在《匠人的百
  cxjr.21ic.org 宝箱》。网址: http://cxjr.21ic.org
      ucRDData = ((ucRDData << 1) | ucDataBit);//将数据依次存入 ucRDData
      SCL 0;
      I2CDelay(TIME);
   \rightarrowreturn(ucRDData):
\left\{ \right.*FUNCTION NAME: I2CAcknowledge();
*CREATE DATE: 2006.09.08
*CREATED BY: DreamHW
*FUNCTION:接受数据后发送一个 ACK 信号
*MODIFY DATE:
*INPUT:nop
*OUTPUT:nop
*RETURN:nop
void I2CAcknowledge(void)
\left\{ \right.SCL_0;
   DIR OUT;
   SDA_0;
   I2CDelay(TIME);
   SCL 1;
   I2CDelay(TIME);
   SCL 0:
\}*FUNCTION NAME: I2CSendWord();
*CREATE DATE: 2006, 09, 12
*CREATED BY: DreamHW
*FUNCTION:送一个双字节程序
*MODIFY DATE:
*INPUT:ucWRAddress usWRData
*OUTPUT:nop
*RETURN:nop
void I2CSendWord(unsigned char ucWRAddress, unsigned int uiWRData)
\{unsigned char ucLowData;
   unsigned char ucHighData;
   ucLowData = uiWRData & 0x00ff:
   uiWRData >>= 8;
```
## 后人De百宝箱 更多精彩文章,尽在《匠人的百 cxjr.21ic.org |宝箱》。网址: http://cxjr.21ic.org

```
ucHighData = uiWRData: I2CStart(); 
 I2CSendByte(0xa0); 
 I2CReceiveACK(); 
 I2CSendByte(ucWRAddress); 
 I2CReceiveACK(); 
     //送数据 
 I2CSendByte(ucLowData); 
 I2CReceiveACK(); 
 I2CSendByte(ucHighData); 
 I2CReceiveACK(); 
 I2CStop();
```

```
}
```
/\*\*\*\*\*\*\*\*\*\*\*\*\*\*\*\*\*\*\*\*\*\*\*\*\*\*\*\*\*\*\*\*\*\*\*\*\*\*\*\*

```
*FUNCTION NAME: I2CReceiveWord(); 
*CREATE DATE:2006.09.12 
*CREATED BY:DreamHW 
*FUNCTION:接受双字节程序 
*MODIFY DATE: 
*INPUT:ucRDAddress 
*OUTPUT:uiDataReg 
*RETURN:uiDataReg 
****************************************/ 
unsigned int I2CReceiveWord(unsigned char ucRDAddress) 
{ 
    unsigned char ucLowData;//接收到的低位数据 
    unsigned char ucHighData;//接收到的高位数据 
    unsigned int uiDataReg;//ReceiveWord 
    //启动 送地址 
    I2CStart(); 
     I2CSendByte(0xa0); //DEVICE DATA :1010_000_0_WRITE 
     I2CReceiveACK(); 
     I2CSendByte(ucRDAddress); 
    I2CReceiveACK(); 
    //启动 改为读操作 
    I2CStart(); 
     I2CSendByte(0xa1);//DEVICE DATA:1010_000_0_READ 
     I2CReceiveACK(); 
    //开始读取数据,先低后高,存入 int 型 
   ucLowData = 12CReceiveByte();
     I2CAcknowledge(); 
   ucHighData = I2CReceiveByte();
    //结束时没有 ACK
```
## 后人De百宝箱 更多精彩文章, 尽在《匠人的百 cxjr.21ic.org 宝箱》。网址: http://cxjr.21ic.org

```
I2CStop():
uibataReg = uchighData;uiDataReg \langle\langle=8;uibataReg == uclowData;I2CDe1av(1000):
return (uiDataReg);
```

```
\left\{ \right.
```

```
*FUNCTION NAME: I2CReceiveWords()
*CREATE DATE: 2006, 09, 12
*CREATED BY: DreamHW
*FUNCTION: 送多个字程序
*MODIFY DATE:
*INPUT:ucRDAddress*OUTPUT:uiReceiveDataBuffer[]
*RETURN:nop
void I2CReceiveWords (unsigned char ucRDAddress)
\left\{ \right.unsigned char ucLowData;
   unsigned char ucHighData;
   unsigned int i;
   //启动方式输入,输入地址
   I2CStart();
   I2CSendByte(0xa0):
   I2CReceiveACK():
   I2CSendByte(ucRDAddress);
   I2CReceiveACK():
   //启动 改为读操作
   I2CStart():
   I2CSendByte(0xa1);//DEVICE DATA:1010 000 0 READ
   I2CReceiveACK();
   //读取数据 将数据放入 uiReceiveDataBuffer[]
   for (i = 0; i \le 7; i++)\sqrt{ }ucLowData = I2CReceiveByte();I2CAcknowledge();
       ucHighData = I2CReceiveByte();
       I2CAcknowledge();
       uiReceiveDataBuffer[i] = (ucHighData \langle \langle 8 \rangle + ucLowData;
   ucLowData = I2CReceiveByte();
```
I2CAcknowledge();

## 后人De百宝箱 更多精彩文章,尽在《匠人的百 cxjr.21ic.org 宝箱》。网址: http://cxjr.21ic.org

```
ucHighData = I2CReceiveByte():
//结束时没有 ACK
I2CStop();
uiReceiveDataBuffer[7] = (ucHighData \langle \langle 8 \rangle + ucLowData;
I2CDe1av(1000):
```

```
\left\{ \right.
```
## 

```
*FUNCTION NAME: I2CPageWrite();
*CREATE DATE: 2006.09.12
*CREATED BY: DreamHW
*FUNCTION: 页写程序
*MODIFY DATE:
*INPUT:ucRDAddress;uiSendData[]
*OUTPUT:nop
*RETURN:nop
```

```
void I2CPageWrite(unsigned char ucRDAddress, unsigned int uiSendData[])
\left\{ \right.unsigned int *p;
   unsigned char ucHighData;
   unsigned char ucLowData;
   unsigned char i;
   p = uiSendData;//送数组首地址到指针
   //I2C开始通信,写起始地址
   I2CStart():
   I2CSendByte(0xa0);
   I2CReceiveACK();
   I2CSendByte(ucRDAddress);
   I2CReceiveACK();
   //数据传输
   for (i = 0:i \le 8:i++)\{ucLowData = *p;
       ucHighData = (*p \gg 8);n++:
```

```
I2CSendByte(ucLowData);
I2CReceiveACK():
I2CSendByte(ucHighData);
I2CReceiveACK();
```
 $\}$ 

 $I2CStop()$ ;  $I2CDelay(1000)$ ;